# Lua Mutitasking Environment lumen

[jvisca@fing.edu.uy](mailto:jvisca@fing.edu.uy) - grupo mina / fing / udelar - 2015

### Motivation

Writing Lua applications...

- Used for fast prototyping of networked applications...
	- ...extended to control / sensor interaction
- Must be highly portable
- Running on embedded / low power hardware

Applications naturally grow up to need concurrence

- Performance: blocking on I/O is bad
- Some tasks are naturally concurrent: serializing them is a loss/loss

### Concurrence

#### **Preemptive**

- Controlled by OS: Transparent for the applications
- Implemented at the hardware level
- Example: UNIX, \*

### **Cooperative**

- Controlled by apps: Explicit in the source code
- Implemented in user space
- Example: RISC OS, Windows 3.1

### Concurrence

#### **Message Passing**

- "Processes"
- Examples: UNIX pipes, web services
- API model: serialization (e.g. JSON) + messaging (e.g. Sockets)
- Pros: robust, easily distributable
- Cons: serialization&messaging overhead, hard to design

#### **Shared State**

- "Threads"
- Examples: pthreads, [*obligatorios del curso de redes*]
- API model: access control (e.g. semaphors)
- Pros: no data copying
- Cons: high contact surface, error prone, hard to track bugs (when preemptive)

### Sierra Wireless luasched

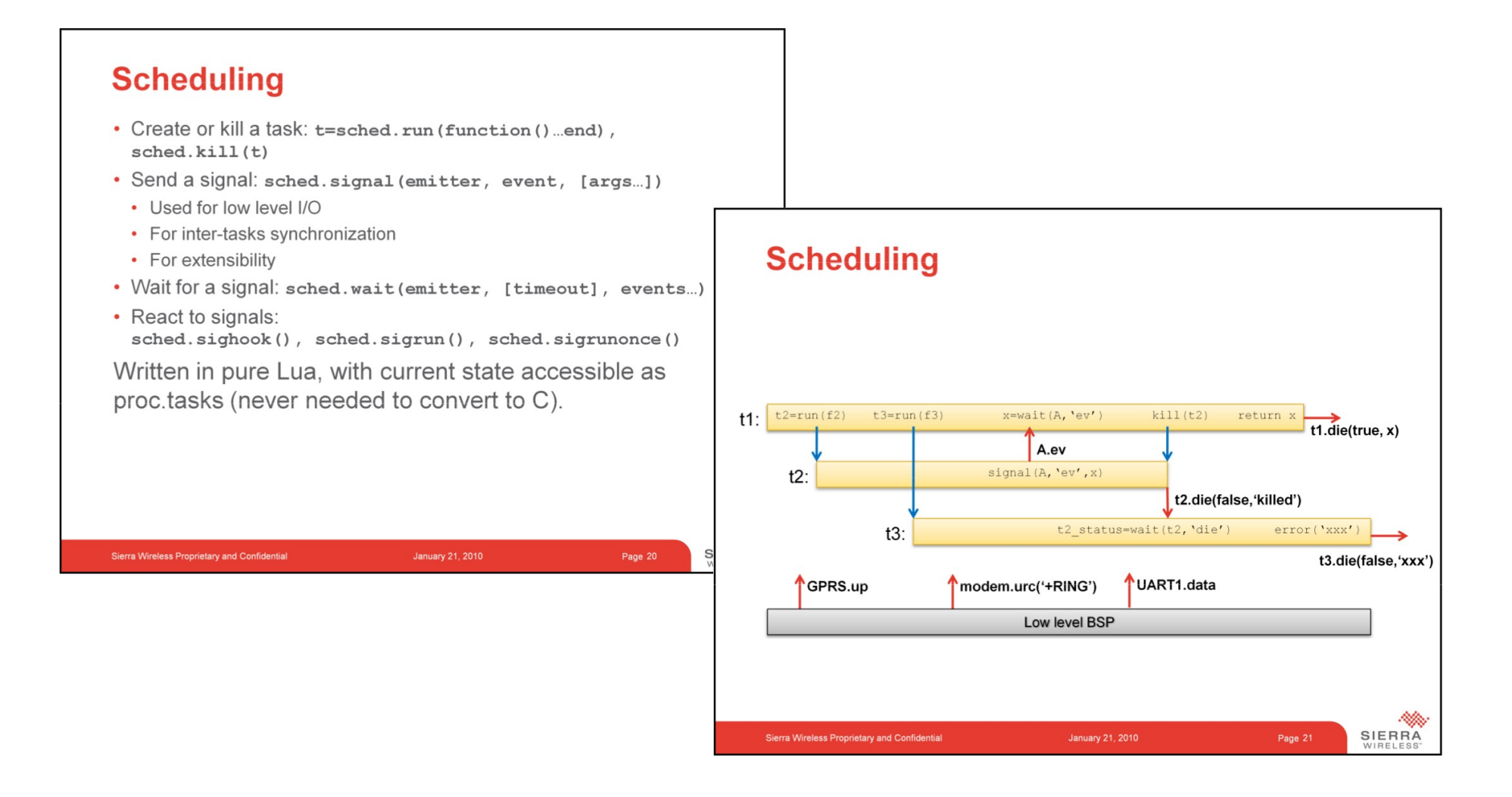

#### http://www.lua.org/wshop11/m2m-embedded-development-with-lua.pdf

### Luasched vs Lumen

- Sierra Wireless
- Enterprise grade M2M development and tooling
- Modified Lua  $+$ modified luasocket
- Tooling modules in C (shell, LTN12)
- [jvisca@fing.edu.uy](mailto:jvisca@fing.edu.uy)
- "API changes and other random breakages occur"
- Plain lua + luasocket & nixio backends
- All tooling in pure Lua+lumen sched.

### Lumen scheduler

- Inspired in Sierra Wireless luasched.
- **Cooperative**
- Message passing and shared memory supported
	- Messaging trough signals and pipes/streams
	- Access control trough critical section marking
- Pure Lua, no external dependencies: runs on Lua 5.1, 5.2, 5.3 LuaJIT
- Implemented using coroutines
- Runs in a single VM instance (state), available as a Lua module **local** sched = **require** 'sched'
- MIT licence

### Lumen vs Others

- **Pros**
- Lightweight
- Pure Lua: Hardware & OS-independent
- Simple usage model
- Well suited for I/O bound logic
- Tools available: logging, remote shell, webserver...
- **Cons**
- Single Lua state single core. (Multiple States can interchange messages, tough)
- Slow context switching (compared to preemptive), not well suited to CPU-bound logic

### Lumen scheduler

```
local sched=require 'sched'
```

```
-- task emits signals
sched.run(function()
    for i = 1, 10 do
       sched.signal('an event', i)
        sched.sleep(1)
    end
end)
-- task receives signals
sched.run(function()
   local waitd = \{ 'an event' \} while true do
        local ev, data = sched.wait(waitd)
        print (data)
    end
end)
```

```
sched.go()
```
### Lumen tasks

• Create and run a task

```
\textbf{local} f = function( \ldots )-- blabla
end
local taskd = sched.run( f, ... )
```
• Create a task, run later

```
local taskd = sched.new task( f )
taskd:run(...) --start
```
• Current task

```
local my taskd = sched.running task
```
### Tasks control

#### • Pause tasks

taskd:set\_pause(**true**) --*pause* taskd:set\_pause(**false**) *--unpause*

#### • Yielding and waiting

taskd:wait() taskd:sleep(1.5)

• Finishing a task  $==$  finishing the function

 $\textbf{local}$   $f =$  **function** $(\dots)$ **error** ... --*here* **return** ... --*here* **end** --*here*

• Killing a task taskd:kill()

### Lumen signals - emitting

- Tasks emit signals
- A signals is a *event*, plus *parameters*
	- The event can be of any type
	- Parameters in any number, of any type
- Tasks should emit signals for everything that could be interesting to other tasks
- Examples:

```
sched.signal( 'new client', skt )
local EVENT DIE = \{\}sched.signal(EVENT DIE, true, 10, 10)
sched.signal(EVENT DIE, false, 'div by 0')
```
### Lumen signals - receiving

- Tasks can wait for signals. Waiting for a signal is the main method for synchronization.
- Wait descriptors define a list of event(s) (can be "\*")
- The wait call returns the signal's parameters
- Examples:

```
local waitd = \{EVENT_DIE, 
   EVENT_FINISH,
   timeout = 10 --optional
}
local event, p1, p2, p3 = sched.wait(waitd)
```
### Lumen signals - receiving

• There are some useful shortcuts for handling signals in a event-like manner

sched.sigrun(waitd, f) sched.new sigrun task(waitd, f) sched.sigrunonce(waitd, f) sched.new sigrunonce task(waitd, f)

• They are implemented in plain wait calls

```
sched.new sigrun task = function ( waitd, f )
   return M.new_task (function()
      while true do
         f(M.wait(waitd))
      end
   end)
end
```
## Lumen signals - buffering

• Signals are like UDP: if nobody is waiting for them, they get lost.

```
while true do
```

```
sched.wait(waitd1)
    --do something
    sched.wait(waitd2) --events for waitd1 can get missed
    --do something
end
```
• Sometimes this is the right thing. When not:

```
local waitd = sched.new_waitd(\{'buff_mode='drop_last', --or 'drop_first'
})
```
• Still, this is not enough sometimes (faster emitter than receiver).

### Signal alternatives: pipes & streams

Signals never block the emitter. Not useful on a producer – consumer scheme.

#### **Pipes**

```
local pipes=require 'pipes'
local p=pipes.new(10)
```
 --*one task* p:write(a, b)

```
 --other task
local ok,a,b=p:read()
```
#### **Streams**

```
local stream=require 'stream'
local s=stream.new(1000)
```

```
 --one task
 s:write('####')
```

```
 --other task
local text=s:read()
```
- Implemented using plain signals
- Pipes and streams allow timeouts

### Resource sharing and access

• A catalog allows to publish objects under a well known name, and wait for them to appear.

```
local catalogs = require 'catalog'
local tasks = catalogs.get catalog('tasks')
--in one task
tasks:register('consumer', taskd) 
--in another task
```

```
local consumer = tasks:waitfor('consumer', 60)
```
• Some ideas for catalogs are 'events', 'pipes', 'devices'

### **Mutexes**

Needed only seldom, because scheduling is non-preemptive: only needed if task yields control explicitly inside critical section.

```
local mutex = require 'mutex'
local n = 0local critical = function ()
   print( 'before', n )
   n = n + 1sched.wait()
   n = n - 1print( 'after', n )
end
```

```
Other method:
    local function critical()
       mx:acquire()
       -- do stuff
       mx:release()
    end
```

```
local mx = mutex.new()
local synched = mx:synchronized(critical)
```
### I/O: selector module

- Basic POSIX support
	- Sockets (TCP&UDP)
	- Files
	- Piping-in output from programs
- Data can be obtained in several ways, depending on its nature
	- Signals on data arrival
	- Callback to a provided function on data arrival
	- Stream
- Sending can be synchronous or asynchronous.
- Nixio and luasocket as backends local selector = require 'tasks/selector' selector.init({service='nixio'})

### I/O: selector module

• Send a UDP Packet **local** udpsend = selector.new udp(" $127.0.0.1$ ", 8888) udpsend:send('data!')

```
• Start a TCP Server, a handler read lines
  local tcp server = selector.new tcp server("127.0.0.1", 8888, 'line',,
  function(sktd, data, err)
      print ('arrived:', sktd, data)
      return true
  end)
```

```
• Receive UDP trough signals
  local udprecv = selector.new_udp(nil, nil, "127.0.0.1", 8888)
  sched.sigrun( 
      {udprecv.events.data, timeout=60}, 
      function(_, _, ...) print("arrived:", ...) end
   )
```
• Read from file trough a stream **local** fs = stream.new(buffer size) **local** fd, err = selector.new\_fd ('/dev/tty0', {"rdonly"}, **nil**, fs) **while true** do print( fs:read() ) **end**

## Tooling

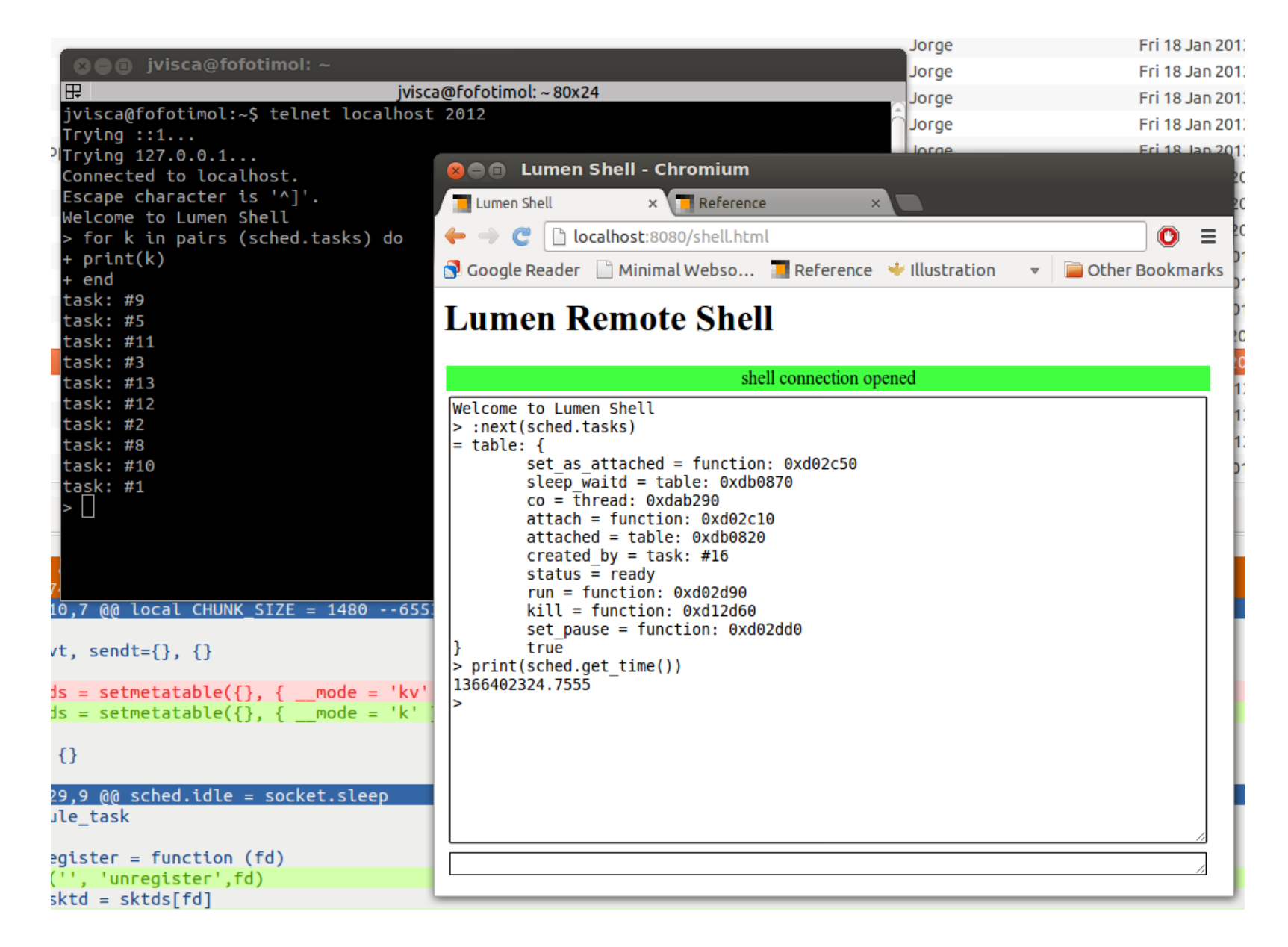

### **References**

• Lumen sources:

<https://github.com/xopxe/Lumen>

• Lumen API:

<http://xopxe.github.com/Lumen/>

#### End